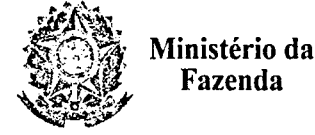

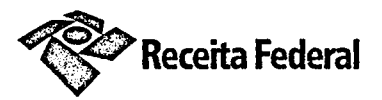

TERMO DE CONTRATO DE PRESTAÇÃO DE SERVIÇO DE ENGENHARIA DRF/UBL Nº 02/2018, QUE FAZEM ENTRE SI A DELEGACIA DA RECEITA FEDERAL DO BRASIL EM UBERLÂNDIA E A EMPRESA DINÂMICA **ENGENHARIA E SERVIÇOS LTDA** 

A União, por intermédio da DELEGACIA DA RECEITA FEDERAL DO BRASIL EM UBERLÂNDIA, com sede na Av. Rondon Pacheco, nº 4.488, Tibery, CEP 38.405-142, na cidade de Uberlândia, Estado de Minas Gerais, inscrito(a) no CNPJ sob o nº 00.394.460/0105-38, neste ato representado pelo chefe da Seção de Programação e Logística - SAPOL, o Sr. EDSON DAVID VILARINHO, nomeado(a) pela Portaria nº SRRF06 nº 1.660, de 22 de outubro de 2008, publicada no DOU de 23 de outubro de 2008, matrícula SIAPE nº 1.538.677, doravante denominada CONTRATANTE, e empresa DINÂMICA ENGENHARIA E SERVIÇOS LTDA - ME inscrita no CNPJ/MF sob o nº 17.488.325/0001-68, sediada na Avenida Luís Viana Filho, 1.773, Shopping Empresarial Paralela, Sala 40, Saboeiro, CEP 41.730-101, Salvador - BA, doravante designada CONTRATADA, neste ato representada pelo Sr. JEAN GONÇALVES SANTANA, brasileiro, casado, engenheiro civil, portador da Carteira de Identidade nº 0716735989, expedida pela Secretaria de Segurança Pública da Bahia, e CPF nº 945.751.265-00, tendo em vista o que consta no Processo nº 10675.722657/2017-07 e em observância às disposições da Lei nº 8.666, de 21 de junho de 1993, da Lei nº 10.520, de 17 de julho de 2002, da Lei de Diretrizes Orçamentárias vigente e do Decreto nº 7.983, de 8 de abril de 2013, bem como da instrução Normativa SLTI/MP nº 2, de 30 de abril de 2008 e suas alterações, resolvem celebrar o presente Termo de Contrato, decorrente do Pregão nº 02/2018, mediante as cláusulas e condições a seguir enunciadas.

## 1. CLÁUSULA PRIMEIRA – OBJETO

1.1. O objeto do presente instrumento é a contratação de serviço comum de engenharia, que será prestado nas condições estabelecidas no Termo de Referência e demais documentos técnicos que se encontram anexos ao Edital.

1.2. O CONTRATO será realizado por execução indireta, sob o regime de empreitada por preço Global.

1.3. Este CONTRATO vincula-se ao Edital do Pregão e seus anexos, identificado no preâmbulo acima, e à proposta vencedora, independentemente de transcrição.

#### 2. CLÁUSULA SEGUNDA – VIGÊNCIA

2.1. O prazo de vigência deste CONTRATO é aquele fixado no Edital, com início na data de 14/05/2018 e encerramento em 13/05/2019.

2.2. A vigência poderá ultrapassar o exercício financeiro, desde que as despesas referentes à contratação sejam integralmente empenhadas até 31 de dezembro, para fins de inscrição em restos a pagar, conforme Orientação Normativa AGU nº 39, de 13/12/2011.

2.3. A execução dos serviços será iniciada conforme data estipulada em Ordem de Serviço emitida pelo fiscal técnico do contrato cujas etapas observarão o cronograma fixado no Termo de Referência.

2.4. A prorrogação dos prazos de execução e vigência do CONTRATO será precedida da correspondente adequação do cronograma físico-financeiro, bem como de justificativa e autorização da autoridade competente para a celebração do ajuste, devendo ser formalizada nos autos do processo administrativo.

# 3. CLÁUSULA TERCEIRA - DO VALOR DO CONTRATO

3.1. O valor total da contratação é de R\$190.561,94 (cento e noventa mil, quinhentos e sessenta e um reais e noventa e quatro centavos).

3.2. No valor acima estão incluídas todas as despesas ordinárias diretas e indiretas decorrentes da execução do objeto, inclusive tributos e/ou impostos, encargos sociais, trabalhistas, previdenciários, fiseris e Documento de 4 pá código de localização EP20.0818.11277.2YCX. Consulte a página de autenticação no final deste documento

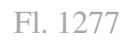

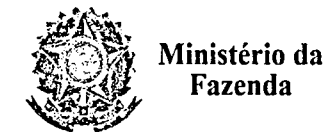

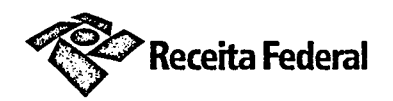

comerciais incidentes, bem como taxas de licenciamento, administração, frete, transporte, seguro e outros necessários ao cumprimento integral do objeto da contratação.

3.3. O valor consignado neste CONTRATO é fixo e irreajustável, porém poderá ser corrigido anualmente mediante requerimento da CONTRATADA, observado o interregno mínimo de um ano, contado a partir da data limite para a apresentação da proposta, pela variação do INCC (Índice Nacional de Custos da Construção) ou outro que vier a substituí-lo.

## 4. CLÁUSULA QUARTA – DOTAÇÃO ORÇAMENTÁRIA

4.1. As despesas decorrentes desta contratação estão programadas em dotação orçamentária própria, prevista no orçamento da União, para o exercício de 2018, na classificação abaixo:

Gestão/Unidade: 0001/170097

**UGR: 170093** 

Fonte: 0139171371

Programa de Trabalho Resumido: 089090

Elemento de Despesa: 3.44.90.51-91

PI: ACS

#### 5. CLÁUSULA QUINTA – PAGAMENTO

5.1. O prazo para pagamento à CONTRATADA e demais condições a ele referentes encontram-se definidos no Edital.

#### 6. CLÁUSULA SEXTA - GARANTIA DE EXECUÇÃO

6.1. A CONTRATADA prestará garantia no valor de R\$ 9.528,10 (nove mil, quinhentos e vinte c oito reais e dez centavos), na modalidade de seguro-garantia, correspondente a 5 % (cinco por cento) de seu valor total, no prazo de 10 (dez) dias úteis, observadas as condições previstas no Edital.

6.2. O regime jurídico da garantia é aquele previsto em edital.

## 6. CLÁUSULA SÉTIMA - REGIME DE EXECUÇÃO DOS SERVIÇOS E FISCALIZAÇÃO

6.1. O regime de execução dos serviços a serem executados pela CONTRATADA, os materiais que serão empregados e a fiscalização pela CONTRATANTE são aqueles previstos no Termo de Referência.

#### 7. CLÁUSULA OITAVA – OBRIGAÇÕES DA CONTRATANTE E DA CONTRATADA

7.1. As obrigações da CONTRATANTE e da CONTRATADA são aquelas previstas no Termo de Referência.

#### 8. CLÁUSULA NONA - SANÇÕES ADMINISTRATIVAS.

8.1. As sanções relacionadas à execução do CONTRATO são aquelas previstas no Termo de Referência.

ogin.aspx pelo

**C/pub** 

Documento de 4 página(s) autenticado digitalmente. Pode ser consultado no endereço https://cav.receita.faz<br>código de localização EP20.0818.11277.2YCX. Consulte a página de autenticação no final deste documento a.gov

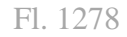

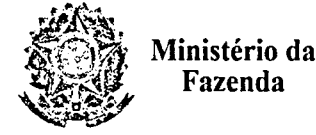

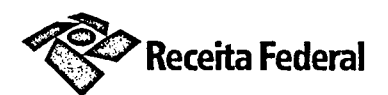

## 9. CLÁUSULA DÉCIMA-RESCISÃO

9.1. O presente CONTRATO poderá ser rescindido nas hipóteses previstas no art. 78 da Lei nº 8.666, de 1993, com as consequências indicadas no art. 80 da mesma Lei, sem prejuízo da aplicação das sanções previstas no Termo de Referência.

9.2. Os casos de rescisão contratual serão formalmente motivados, assegurando-se à CONTRATADA o direito à prévia e ampla defesa.

9.3. A CONTRATADA reconhece os direitos da CONTRATANTE em caso de rescisão administrativa prevista no art. 77 da Lei nº 8.666, de 1993.

9.4. O termo de rescisão, sempre que possível, deverá indicar:

9.4.1. Balanço dos eventos contratuais já cumpridos ou parcialmente cumpridos em relação ao cronograma físico-financeiro, atualizado;

9.4.2. Relação dos pagamentos já efetuados e ainda devidos;

9.4.3. Indenizações e multas.

#### 10. CLÁUSULA DÉCIMA PRIMEIRA – VEDAÇÕES

10.1. É vedado à CONTRATADA:

10.1.1. Caucionar ou utilizar este CONTRATO para qualquer operação financeira;

10.1.2. Interromper a execução dos serviços sob alegação de inadimplemento por parte da CONTRATANTE, salvo nos casos previstos em lei.

#### 11. CLÁUSULA DÉCIMA SEGUNDA - DAS ALTERAÇÕES CONTRATUAIS

11.1. Eventuais alterações contratuais reger-se-ão pela disciplina do art. 65 da Lei nº 8.666, de 1993.

11.2. A diferença percentual entre o valor global do CONTRATO e o preço global de referência não poderá ser reduzida em favor do contratado em decorrência de aditamentos que modifiquem a planilha orçamentária.

11.3. A assinatura do presente CONTRATO implica a concordância da CONTRATADA com a adequação de todos os projetos anexos ao instrumento convocatório a que se vincula este ajuste, a qual aquiesce que eventuais alegações de falhas ou omissões em qualquer das peças, orçamentos, plantas, especificações, memoriais e estudos técnicos preliminares dos projetos não poderão ultrapassar, no seu conjunto, a dez por cento do valor total do presente CONTRATO, nos termos do art. 13, II do Decreto nº 7.983, de 2013.

11.4. No caso de aditamento, a formação do preço nesse instrumento deverá contar com orçamento específico detalhado em planilhas elaboradas pela CONTRATANTE, na forma prevista no Capítulo II do Decreto nº 7.983, de 2013, mantidos os limites previstos no § 1º do art. 65 da Lei nº 8.666, de 1993.

11.5. No caso de aditamento, a serviço adicionado ao CONTRATO ou que sofra alteração em seu quantitativo ou preço deverá apresentar preço unitário inferior ao preço de referência da Administração Pública divulgado por ocasião da licitação, mantida a proporcionalidade entre o preço global contratado e o preco de referência, ressalvada a exceção prevista no parágrafo único do art. 14 do Decreto nº 7.983, de 2013, e respeitados os limites previstos no § 1º do art. 65 da Lei nº 8.666, de 1993.

## 12. CLÁUSULA DÉCIMA TERCEIRA – PUBLICAÇÃO

12.1. Incumbirá à CONTRATANTE providenciar a publicação deste instrumento, por extrato, no Diário Oficial da União, no prazo previsto na Lei nº 8.666, de 1993.

in.aspx pelo

Documento de 4 página(s) autenticado digitalmente. Pode ser consultado no endereço https://cav.receita.fazenda<br>código de localização EP20.0818.11277.2YCX. Consulte a página de autenticação no final deste documento.

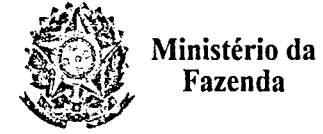

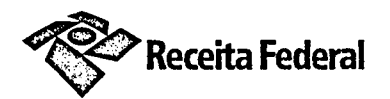

## 13. CLÁUSULA DÉCIMA QUARTA - FORO

13.1. O Foro para solucionar os litígios que decorrerem da execução deste CONTRATO será o da Seção Judiciária de Uberlândia - Justiça Federal.

Para firmeza e validade do pactuado, o presente Termo de Contrato foi lavrado em duas (duas) vias de igual teor, que, depois de lido e achado em ordem, vai assinado pelos contraentes.

Uberlândia - MG, 14 de maio de 2018.

EDSON DAVID VILARINHO Representante legaLda CONTRATANTE

LVES SANTANA JE/ N GONCA Representante legal da CONTRATADA

TESTEMUNHAS:

André Nunes de Morais ATRFB - SIAPECAD 1171702 DRF/UBL/MG

Eduardo Faría Borges ATRFB 1.485.239

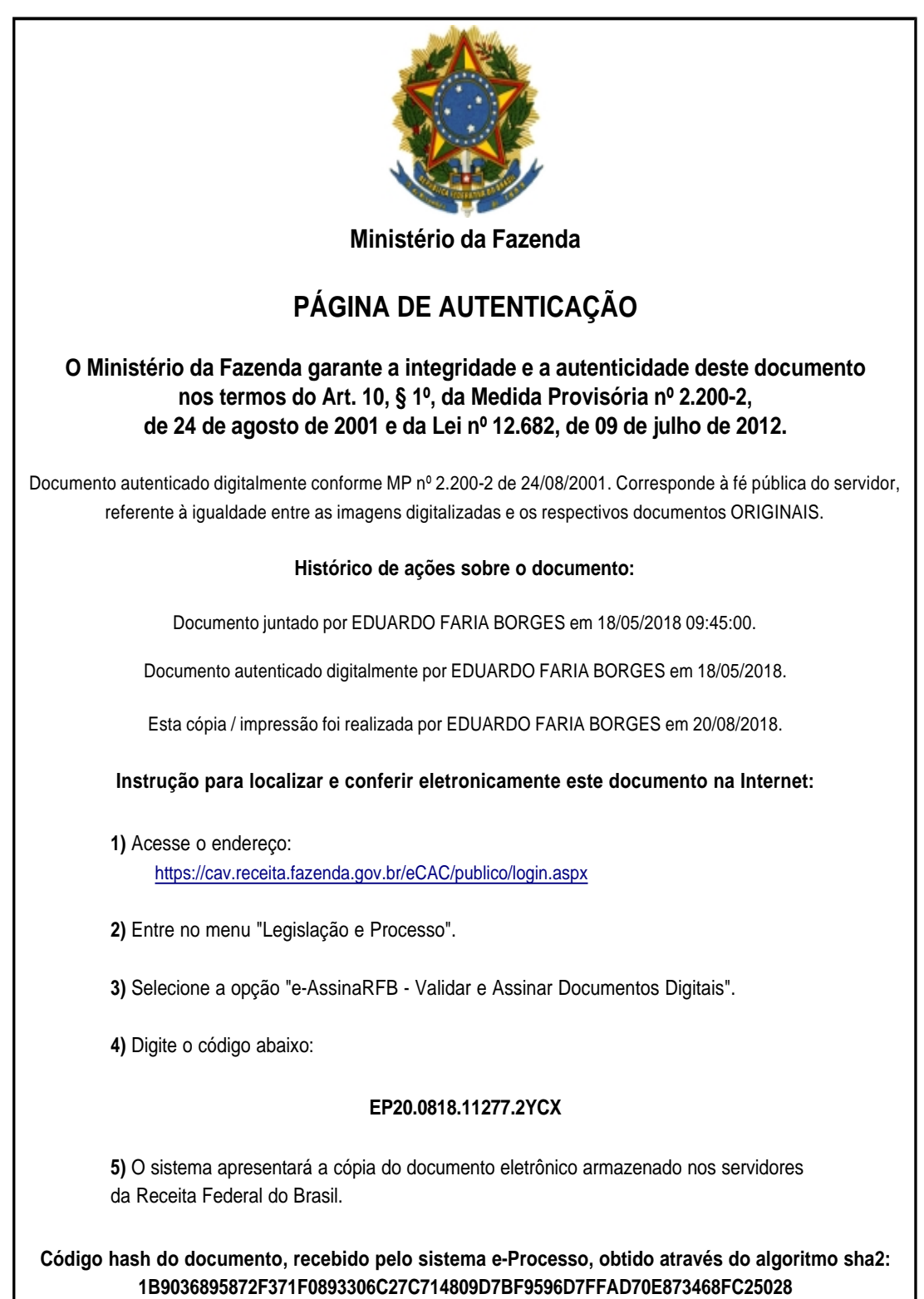